# FamilySearch

When you **sign into** FamilySearch, your own personalized home page will appear. This page will consistently change.

- 1. On the left, some may see the latest things that FamilySearch has created for you to try.
- Also, on the left, shows the newest information that relatives have attached to family members on your tree. There may be pictures as shown here or documents of varying types.
- 3. The right side has "Recommended Tasks". When you click on the arrow you will see ideas of what you can do on your tree.
- 4. The right side second option is "Recent People". Click the arrow to show who you have viewed most recently.
- 5. The next is a "To-do list". You can put a note here to tell you what you need to do the next time you get on FamilySearch or a reminder of what you need to look for.
- 6. The right bottom side shows you where you can find the closest Family History center near you.

If you want to get to your personalized home page, all you have to do is click on in the upper left-hand corner and this page will appear again.

### Some features to explore in FamilySearch

- 1. Tree
- 2. Search
- 3. Memories
- 4. Indexing
- 5. Help

### Tips in using FamilySearch

- Anything in blue is a link that will lead you to more information.
- Watch for arrows, when clicked, they open more information.
- Icons like these, can be clicked on to show you what needs to be done on the record of your ancestor.

**Family Tree** is where you will do most of your work while on FamilySearch. There are 4 Tree views that you can choose to work from.

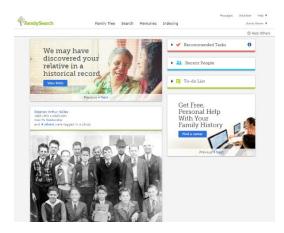

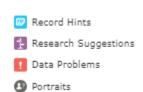

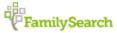

# **4 Family Tree Views**

 Every Tree View allows you to click on the name and it will bring up a summary card for that person. This shows the basic information for them.

| 7  |         | George Alger Stott<br>KW83-HR1 ★ Unwatch                         |
|----|---------|------------------------------------------------------------------|
| ţ. |         | 3 October 1866<br>Meadow, Millard, Utah Territory, United States |
| )  | DEATH   | 11 November 1948<br>Bynum, Teton, Montana, United States         |
| L  |         | 32 SOURCES 0 DISCUSSIONS                                         |
| L  |         | (9) MEMORIES                                                     |
|    | -C TREE | L PERSON                                                         |

On the bottom of the card you can Click on "Tree" to view this persons Tree Or click on "Person" to view their person page.

 On most of the Tree views, you can add new family names by clicking on add father, add mother or add child. You then fill out the information.

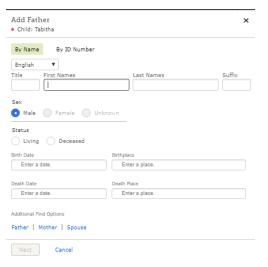

• The fan chart will not allow you to add names while in its view.

# 1. Landscape View

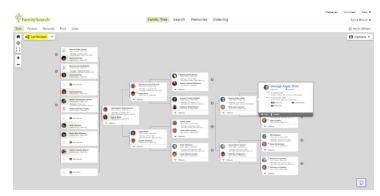

## 2. Portrait View

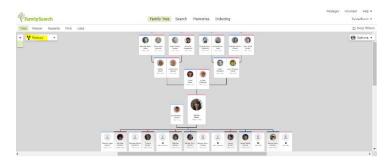

## 3. Fan Chart

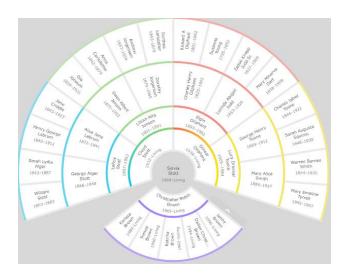

- You can add names in the descendancy view by pressing the "+" sign by the portrait then click on the blue link.
- When you add a name in any of the "Tree" views, several options may appear like shown here.

| You Entered                |          |                                             |         |                                                   |
|----------------------------|----------|---------------------------------------------|---------|---------------------------------------------------|
| james pederson             |          |                                             |         |                                                   |
| Create New                 |          |                                             |         |                                                   |
| Possible Hatches Fo        | und      |                                             |         |                                                   |
| James Peterson<br>KWED-WKZ | birthi   | 22 December 1862<br>Rohraim, Sanoete, U.,   |         | Hulda Celestia Erickoo<br>1865-1827 • KINST-Will  |
|                            | deaths   | 30 April 1915                               | fathers | Jens Peter Petersen Di<br>1811-1898 - XINO-824    |
| Add Person                 |          | American Fark, Utah                         | mether  | Christina Stina Jonassi<br>1825-1880 • XINIC-958  |
| James Pederson             | birth i  | 18 August 1862                              | fathers | Hans Pedersen Rafslur<br>1821-1894 • Mill2H-Citi  |
|                            | deaths   | 4 November 1950                             | mether  | Oline Ass<br>1823-1805 - LX20.075                 |
| Add Person                 |          | " Wisconsin                                 |         |                                                   |
| James Pederson<br>szyumik  | pictri - | 1900<br>Minnesota, United St.               | fatheri | Peder Kristian O Peder<br>1875, 1976 a 2775, 1975 |
|                            | deaths   | from 1955 to 1960                           | mother  | Minds Angen                                       |
| Add Denson                 |          | Minnesota, United St                        |         |                                                   |
| James Pederson             | barthi   | <1902><br><mox.docolas.mn></mox.docolas.mn> | fathers | Peder Kristian O Peder<br>1875-1945 • X27X-MH     |
| Add Person                 | deaths   | (nu,)oojai,no                               | mother  | Minde Argen<br>1879-1973 • K206.MM7               |
| James Pederson<br>(khi-112 | birth:   | 1920                                        | fathers | Peter Garfield Pederso                            |
| Add Person                 | dante    | Richmond Tourship                           | mother  | Alice Lule Simpson                                |
| Add Hereon                 |          |                                             |         | 1985-1985 • 1982-959                              |
| James Pederson<br>HP25-872 | deaths   |                                             | sprusar | Lucinda<br>Decessed • MP2D-BN5                    |
| Add Person                 |          |                                             |         |                                                   |

Look through those options and try to Determine if any are your ancestors. If they are, then click on add person. If they aren't then click Create new.

## **Person Page**

To get onto a person's page, start by going to your family tree, then choose a name and click on it. You will see the summary card. Click either on the person's name or on the word "PERSON"

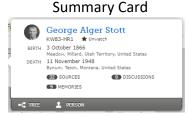

| Person Recents Find Lists                                      |                                                                          | to Help Othe                                                            |
|----------------------------------------------------------------|--------------------------------------------------------------------------|-------------------------------------------------------------------------|
| George Alger Stott<br>3 October 1866 - 11 November 1948 •      |                                                                          | View Tree + Linwatch                                                    |
| ns Time Line Sources 😰 Collaborate 🛾<br>Is Sketch              | 2 Memories Ø                                                             | ▼ Research Help                                                         |
| nala<br>Jame                                                   |                                                                          | There are no pending hints.<br>Show Details                             |
| 0 Sources<br>dit<br>ieorge Alger Stott                         |                                                                          | * Search Records                                                        |
| iex<br>9 Sources                                               |                                                                          | €FormitySearch<br>-€(ancestry:                                          |
| tale<br>irth                                                   |                                                                          | -#(ancestry institution<br>find myper)                                  |
| Sources<br>Cotober 1866                                        |                                                                          | OMytheritage                                                            |
| Meadow, Millard, Utah Territory, United States<br>hristening   |                                                                          | Latest Changes     Research Suggestion Dismissed                        |
| Add<br>Neath<br>Sources                                        |                                                                          | 6 September 2018<br>by Brown, Sylvia<br>© Research Suggestion Dismissed |
| dit<br>I November 1948<br>Bynum, Teton, Montana, United States |                                                                          | 6 September 2018<br>by Brown, Sylvia                                    |
| wriat<br>Sources<br>St                                         |                                                                          | O Note Changed<br>6 September 2018<br>by Brown, Sylvia                  |
| Meadow, Millard, Utah, United States                           |                                                                          | Show All                                                                |
| ther Information                                               |                                                                          | <ul> <li>Tools</li> <li>mo Edit Labels</li> </ul>                       |
| emily Members<br>pouses and Children<br>Now All 🖬 Add Spouse   | Parents and Siblings<br>Show All Add Parent                              | Possible Duplicates     Merge By ID                                     |
| George Alger Stott<br>1965-5269 22/30871581                    | William Stott<br>19837-2883 15/58031-982/1863                            | P Report Abuse  Delete Person Unavailable                               |
| Attentis Serente, Utah, United Sta W<br>1872-1941 • KW83-HT9   | SEMPERAL Miggl, Utah, United St.<br>1843-1887 • KWI8-1QC                 | Print                                                                   |
| A Children (5)                                                 | ^ Children (S)                                                           | Y Portrak Pedigree                                                      |
| George Drin Stott<br>1893-1981 • KW2T-SP) III                  | Alison Alger Stott<br>1864-1952 • KWCT-55D                               | A Fan Chart                                                             |
| Bertrand Labrum Stott     1895-1976 • KW82-CBC IR              | George Alger Stott<br>1856-1948 • KW83-HR1                               | R Family with Sources                                                   |
| LeRoy Stott<br>1897-1992 • KW22-GQ1 II                         | John Alger Stott     1869–1878 • KWVC-MDL     Lester William Alger Stott | *                                                                       |
| Lesle Labrum Stott                                             | Bertha May Stott                                                         | *                                                                       |
| ( 1906-1909 • KWVW-QX9 K                                       | 1876-1878 • KFYL-9PQ                                                     | *                                                                       |
| Add Child                                                      | Add Child                                                                |                                                                         |

Person Page

The Persons page will appear on the detailed page. In the upper right-hand corner click on "View My Relationship" to see what your relationship is to the person.

On the left-hand side you will find the following:

- 1. Life Sketch a simple sketch of their life may be written here.
- 2. **Vitals** -basic information about the person including: name, sex, birth, christening, death, burial
- Other Information- You can add more information about them such as where they lived, different names they were known by, and other events or facts about them.
- Family- On the left, the individual is found with their spouse and children on the right they are with their parents and siblings.

If the person's name is in black, then you are on their page.

# 4. Descendancy View

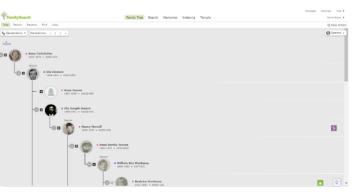

| FamilySearch                                                     | Family Tree Search | Memories | Indexing | Messages                          | Volunteer Help •<br>Sylvia Brown • |
|------------------------------------------------------------------|--------------------|----------|----------|-----------------------------------|------------------------------------|
| Tree Person Recents Find Lists                                   |                    |          |          |                                   | C Help Others                      |
| • George Alger Stott<br>3 October 1866 – 11 November 1948 • KW83 | HRI                |          |          | #⊈ View Tree ★ Unwatchf* View 7   | ly Relationship                    |
| Details Time Line Sources 12 Collaborate 2                       | Nemories 👩         |          |          | <ul> <li>Research Help</li> </ul> |                                    |

At the top of the page, under the name, there are additional tabs."

- 1. Time Line persons life using a time line.
- Sources Are the records that have been found for that person. Like birth, death and marriage records.
- Collaborate Notes or discussions about this person.
- 4. Memories

#### 

Time Line Add 😝 Show 🕕 Map

1883 Aut 17

1987

1891

George Alger Stott

1855 Age 0 3 October 1866 • Meadow, Millard, Utah Territory, United States

William Stoll

A Sanah Lydia Algar 1843-1887 • X

George Dr

Alice Jane Labrum 1872-1941 • KMR3-HT

Borband Librum Stott 1895-1975 • KM82-CBC

Death of Father - Edit Indutionship 31 October 1983 9 Headow, Millard, Utah, United States

Details Time Line Sources 🙆 Collaborate 🙆 Hemories 🕼

#### Sources

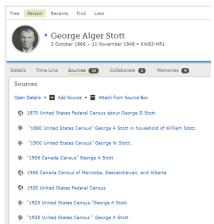

George Stott, "United States Census, 1940"

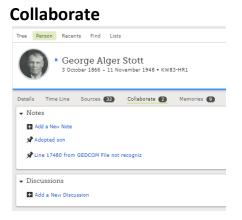

## Memories

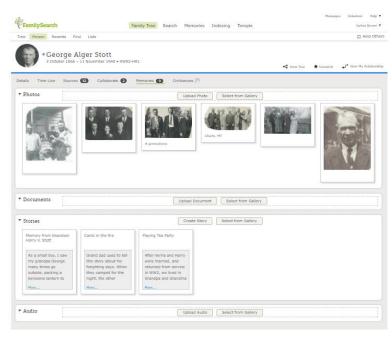

### Memories has 4 different options.

- 1. Photos
- 2. Documents
- 3. Stories
- 4. Audio

Memories can be attached from either the gallery or the person's detailed page.

When you click on any of the memories, it opens a page with the memory enlarged. This allows you to add more information about it.

#### **4** Types of Enlarged memories

| Photo | Documents | 5                                                                                                    | Stories with Pi | icture                                                                                                    | Audio                                                                                                    |                                                                                                    |
|-------|-----------|----------------------------------------------------------------------------------------------------|-----------------|----------------------------------------------------------------------------------------------------|----------------------------------------------------------------------------------------------------|----------------------------------------------------------------------------------------------------|
|       |           | Pender<br>Pender<br>Pender | <text></text>   | Autor Balance Balance Bal | rindati (none) into)<br>non<br>Chyddataet birth.<br>Chyddataet birth.<br>Chydd | Image: Image: |

Once on the enlarged page-

 Each memory that you have added can be titled and placed in an album, download, shared, or deleted. You can tag the people in it and add an event place, date, description or story about it. They can be Read, listen to, and edited. If you <u>did not</u> add the memory then you cannot delete it, or add a title, an event place, date, or description to it.

All of the memories that you put into FamilySearch, are stored in your "Gallery". You can access your "Gallery" by hovering over "Memories", that is at the top of every page, and then click on "Gallery".

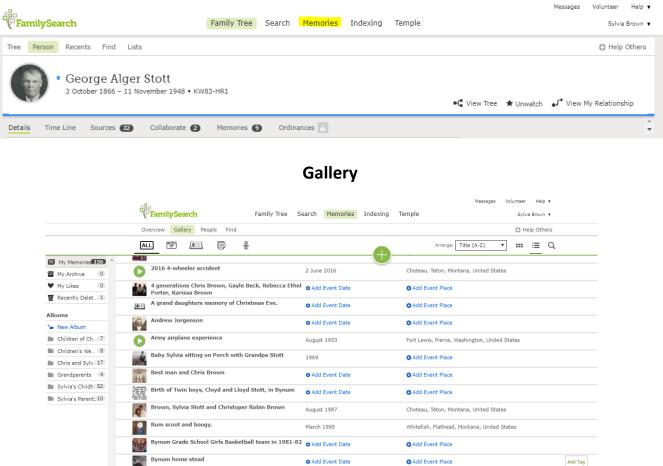

# Features Found in the righthand Column of your Person Page

1. Research help- This will show you sources that FamilySearch has found that match your information that might be for your ancestor. It may also show you other hints, like data problems. 2. Search Records- This brings up records that might match your ancestor's information.

3. Latest Changes- Details of all changes to a person's information appear here, including who made them.

## 4. Tools-

- Labels - Select a category that describes your ancestor.
- possible duplicates This will show if duplicates have been found that match your ancestor.

1 Lords Loter Blue

Merge by ID - If you find a duplicate just merge by the ID number. You can do it here Instead of going into possible duplicates.

## 5. Print- You can print a variety of reports.

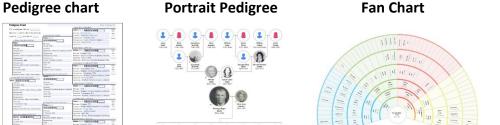

# Searching for Records

At the top of every page the second tab is "Search". Searches can be performed by historical records, location or by collection.

The "Search" drop down menu gives other search options such as:

- **Family Trees** •
- Genealogies
- Catalogs ٠
- Books
- Wiki

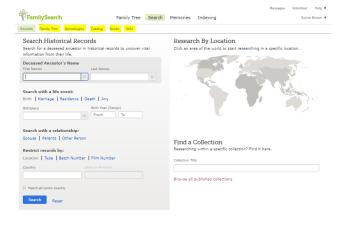

George Alger Stott Christe Christe 0 ... 0 0 0 ..... 0 0

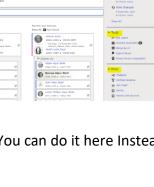

**Family Group Sheet** 

# **Help and Learning**

FamilySearch has many help videos and articles that can help you in your family history needs. To get to these areas you will click on "Help" at the very top of any page in the right-hand corner.

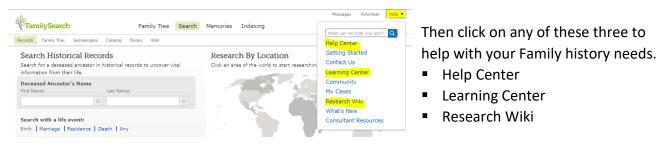

## **Learning Center**

Help Center

In this lesson, you will learn about co with genealogy.

Setting Started in Irish Genealogy

w to Trace Hungarian Ancestors

More Irish than the Irish Thems by Craig L. Foster, AG® / 2 years ago

by Beth Foulk / 4 months age

by Marie E. Daly / 2 years ago

If I'd Only Known! Beginner Genealogy Mistakes

Lecture designed to acquaint beginning genealogist with strategies and sources for getting started in Irish genealogy.

by Kellie Scherbel Hale / 2 years ago If you have ancestors who lived in the area that is present-day Hungary, you usually only need access to two historical record collections to successf...

Search

Getting Started

All Articles Lessons Wiki

OOPS!

WAY

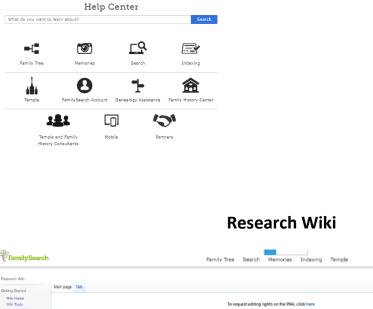

**Help Center** 

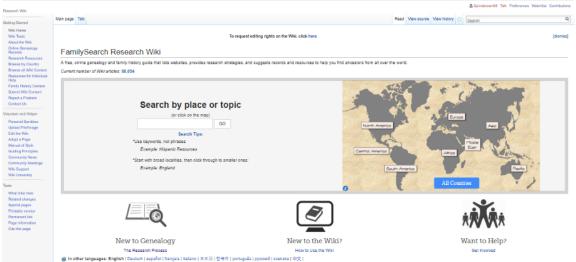